## Vectorization in LLVM

Nadav Rotem, Apple Arnold Schwaighofer, Apple

# LLVM-based vectorizers

- AnySL
- Intel OpenCL
- Polly
- ISPC

• Hal's BB vectorizer

• Loop vectorizer

• SLP vectorizer

## Thanks!

Thanks to all of the people who contributed to the vectorizer in the last year

## Performance

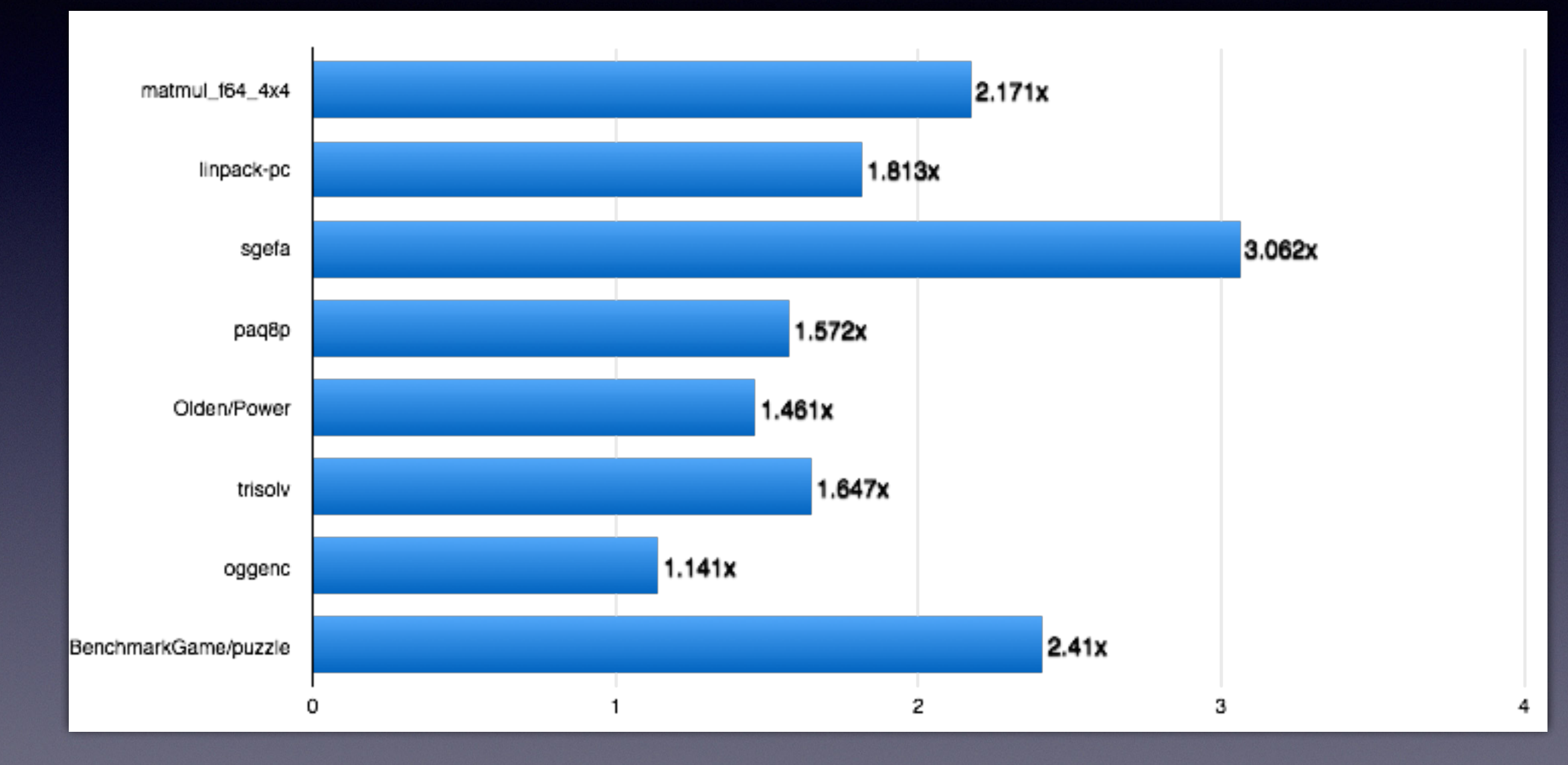

\*x86, +AVX, Sandybridge

## Performance

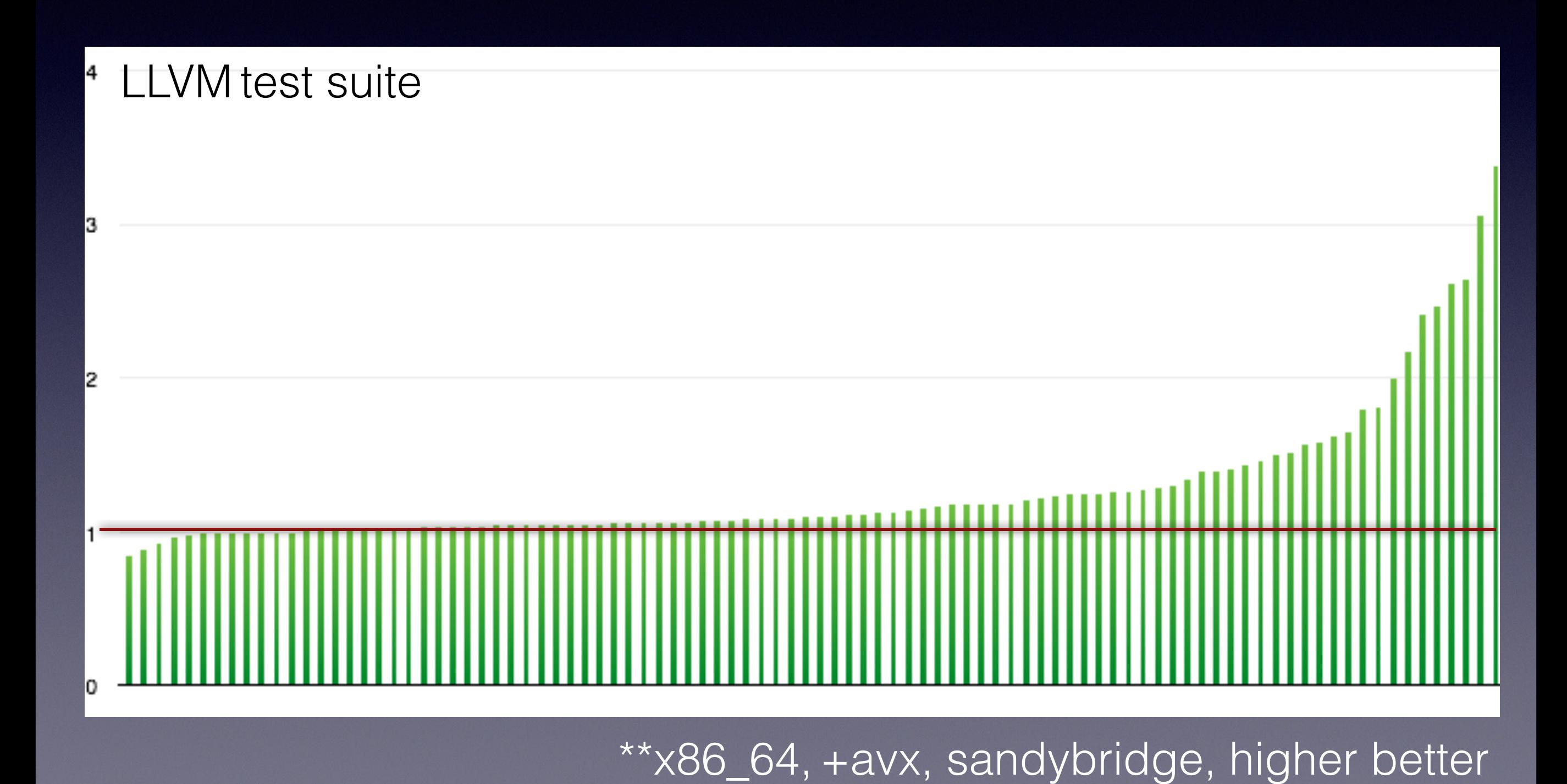

Usage

- Loop Vectorizer.
	- -fvectorize / -fno-vectorize
- SLP Vectorizer.
	- -fslp-vectorize / -fno-slp-vectorize
- Both on by default on -Os, -O2 and -O3

# Loop Vectorizer

- Vectorizes innermost loops
- Unrolls loops for ILP

• Loops with unknown trip count

```
void foo(float *A, float* B, int start, int end) {
 for (int i = start; i < end; ++i)A[i] *= B[i];
}
```
• Loops that count backwards

```
void foo(int *A, int n) { 
 for (int i = n; i > 0; -i)A[i] += i;
}
```
• Runtime array bounds check

```
void foo(float *A, float *B, float K) {
  for (int i = 0; i < N; ++i)
    A[i] += B[i] + K; 
}
```
• Reductions

```
int foo(int *A, int *B, int K) {
  int sum = 0;
  for (int i = 0; i < N; ++i)
     sum += A[i] + K; 
   return sum; 
}
```
• Inductions

```
int foo(int *A) {
  for (int i = 0; i < N; ++i)
      A[i] = i; 
\left| \right. \}
```
• If-conversion (loops with ifs)

```
int foo(int *A, int *B) {
  int sum = 0;
  for (int i = 0; i < N; ++i)
    if(A[i] > B[i])
      sum += A[i] + 5 return sum; 
}
```
• Pointer and C++ iterators vectorization

#### int foo(int  $*A$ , int n) { return std::accumulate(A, A + n, 0); }

}

• Partial vectorization (parts of the code are scalar)

#### int foo(int  $*A$ , int  $*B$ , int n, int  $k$ ) { for (int  $i = 0$ ;  $i < n$ ;  $++i$ )  $A[i]$  +=  $B[i*k]$ ;

• Vectorization of mixed types

```
int foo(int \times A, char \times B, int n) {
  for (int i = 0; i < n; +i)
    A[i] += 4 * B[i];
}
```
• Vectorization of some function calls

```
int foo(float *A) {
```
}

```
for (int i = 0; i < 1024; ++i)
   A[i] += floorf(f[i]);
```
• Unrolling for ILP during vectorization

```
for (i = 0; i < N; ++i) {
  r += A[i];
}
```

```
for (i = 0; i < (N/8)*8; i+=8) {
  r1 == A[i:i+3];r2 == A[i+4:i+7];} 
r = r1 \leftrightarrow r2...
```
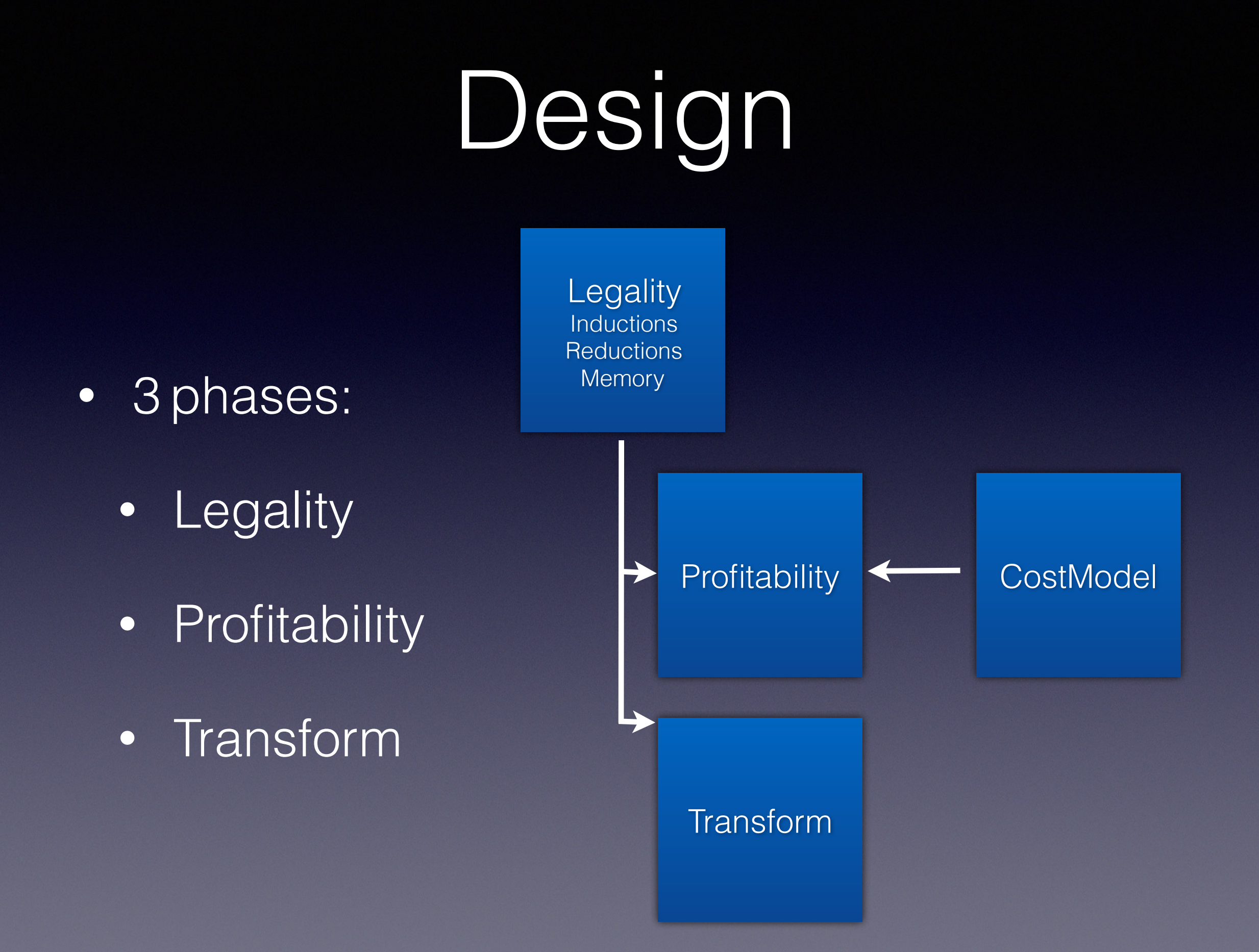

# Legality

• Inductions/Reductions

for (int  $i = 0$ ;  $i < N$ ;  $i++$ )  $r$  += A[i] + i;

- Memory access safety
- Memory checks

• Vectorizable intrinsics

for  $(int_i = 1; i < N; i++)$  $A[i]$   $\neq$   $A[i-1]$ ;

// A !overlap B for  $(int i = 0; i < N; i++)$  $A[i+1] = B[i];$ 

for (int  $i = 0$ ;  $i < N$ ;  $i^{++}$ )  $A[i] = pow(B[i], 2.0);$ 

## Profitability

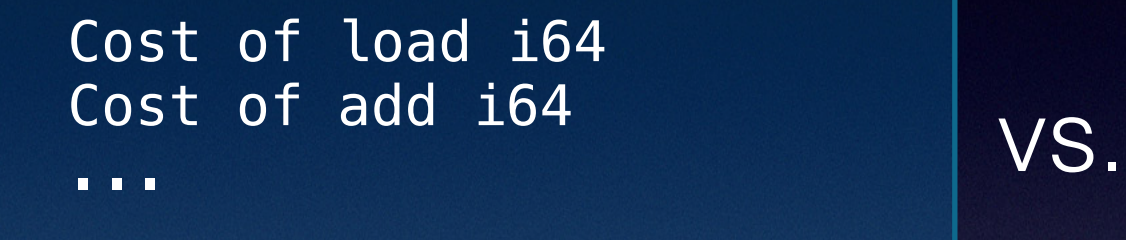

Cost of load  $<$ 2  $\times$  i64> Cost of add  $<$ 2  $\times$  i64 $>$ ...

- Query cost model
- Choose vector width with lowest cost

unsigned getArithmeticInstrCost(unsigned Opcode, Type \*Ty);

## How it works

• As much as possible from TargetLowering

TLI->isOperationLegalOrPromote(Opcode) TLI->getTypeLegalizationCost(Ty)

#### • Generic rules

 $Cost = 1;$ if (isExpand) Cost =  $2$ ; Cost \*= LegalizationCost; Cost \*= Width; // Scalarize.

• Exceptions from target specific tables

 { ISD::ZEXT, MVT::v4i8, 1 }, { ISD::SEXT, MVT::v4i8, 3 },

## Transformation

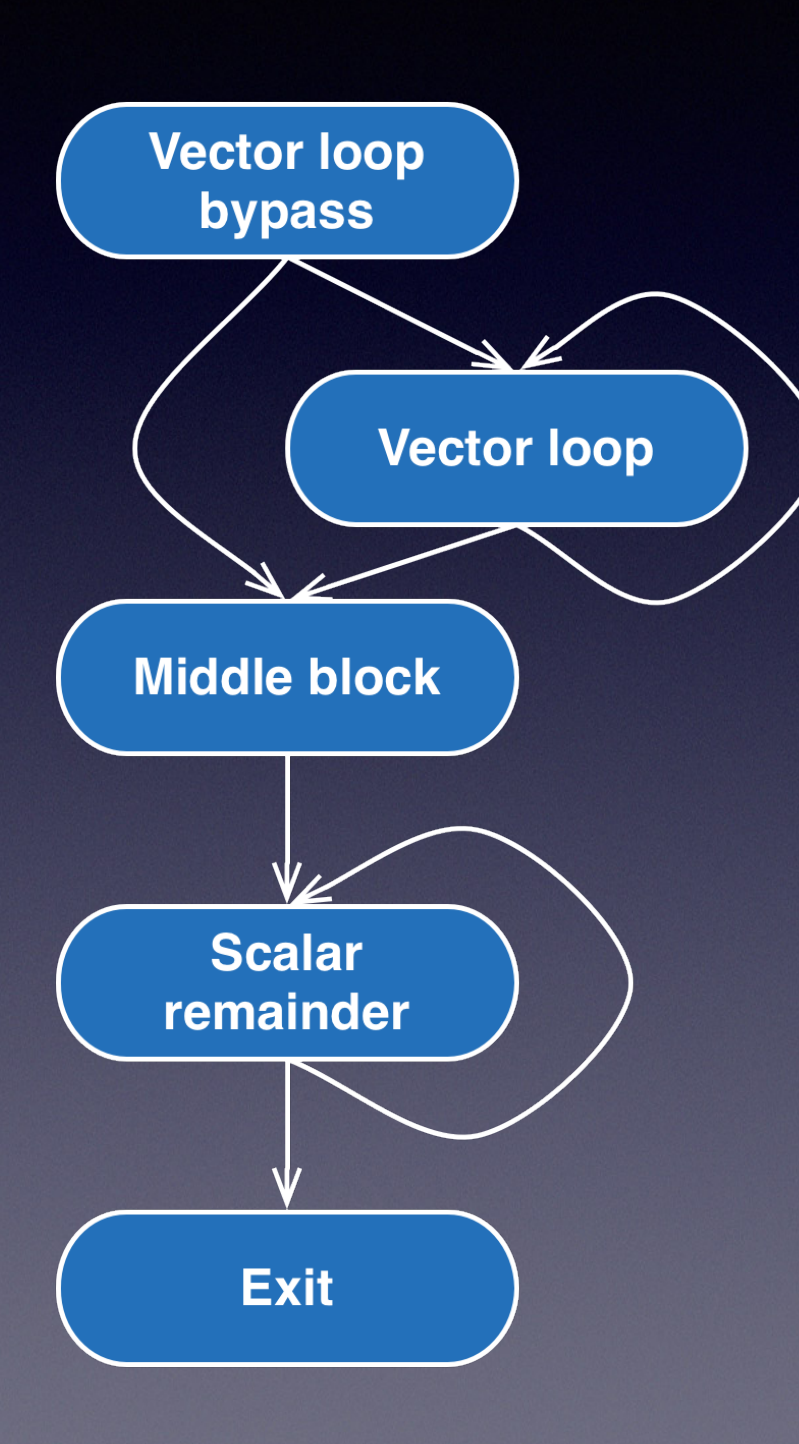

if (A overlap B) goto scalar loop

for (i = 0; i <  $(N/8)*8$ ; i+=8) {  $r1 := A[i:i+3];$  $r2 == A[i+4:i+7];$ }  $r = r1 \leftrightarrow r2;$  // Horizontal

for  $(i \ i < N; i++)$  { r += A[i]; // Remainder }

# Unrolling for ILP

- Modern processors can execute many instructions at once
- Reductions introduce data-hazards (compute depends on previous iteration)

for  $(i = 0; i < N; ++i)$ sum  $+=$  A[i];

## Unrolling in the vectorizer

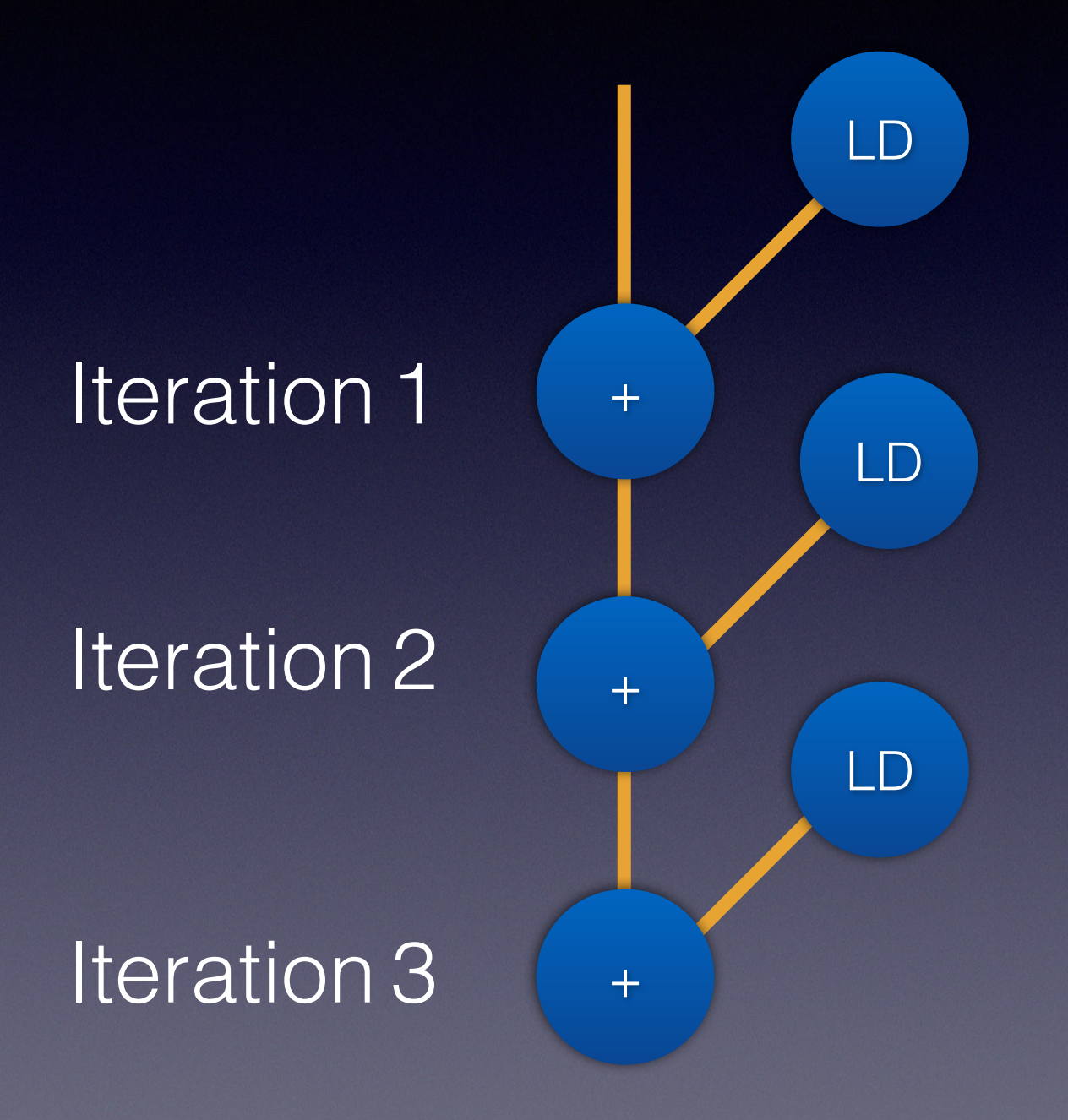

$$
for (i = 0; i < n; ++i) sum += A[i];
$$

## Unrolling in the vectorizer

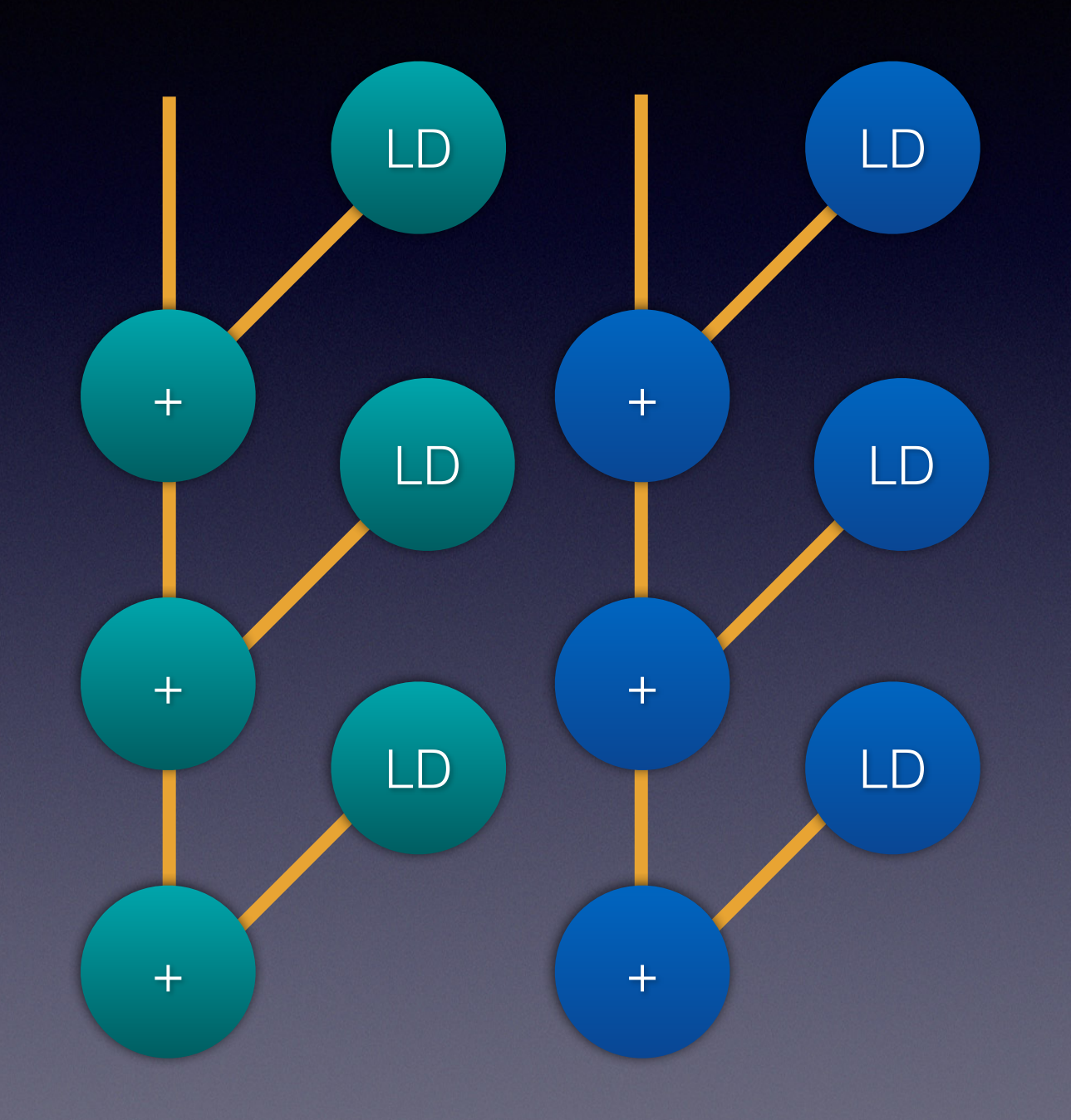

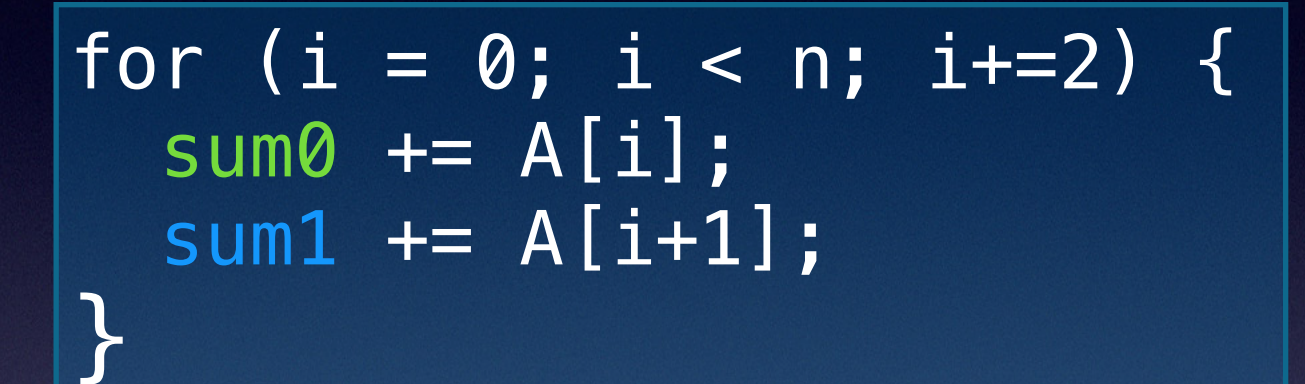

## Why unroll in the vectorizer?

- Same kind of analysis that the vectorizer does (e.g. reductions + tail loop)
- Loop Vectorizer often unrolls and keeps the code scalar

# Loop Vectorizer TODO

- Support for vectorizer #pragma
- Vectorization with library functions
- Inlining + restrict
- Vectorization of interleaved data
- Support for AVX512 (predication, ...)

## #pragma

- Control vectorization width and unrolling
- Mark as legal (no runtime checks needed)

void foo(int  $*A$ , int  $*B$ ) {

```
 #pragma vectorize factor(2) unroll(2) 
for (i = 0; i < N; i++)B[i+1] = A[i];
```
}<br>}

#### Vectorization with library functions

- Vectorized library function calls available
- Use vectorized library function

```
void foo(float *A, float *B, float P) { 
  for (int i = 0; i < 256; ++i)
   A[i] = pow(B[i], P);}
```

```
void foo(float *A, float *B, float P) {
 for (int i = 0; i < 256; i += 4)
   A[i:i+3] = vectorpow(B[i:i+4], < P, P, P, P);
}
```
# Inlining and restrict

• After inlining we lose 'restrict' keyword

```
int foo(int *restrict A, int *restrict B) {
  for (int i = 0; i < N; i++)A[i+1] = B[i];} 
void bar() { 
   foo(Ptr1, Ptr2) 
}
```

```
void bar() { 
  for (int i = 0; i < N; i++)Ptr1[i+1] = Ptr2[i];}
```
## Vectorization of interleaved data

- Vectorizer looks at each instruction individually
- Deemed too expensive due to gather/scather

```
void foo(float *A, float *B, float *C) { 
  for (int i = 0; i < 256; ++i) {
    A[2 * i] = B[2 * i] \times C[2 * i + 1]A[2*1+1] = B[2*1+1] * C[2*1];
 } 
}
```
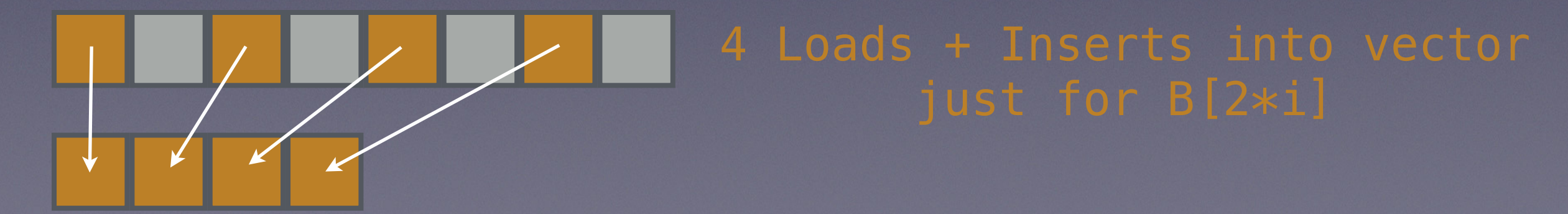

## Look at all accesses

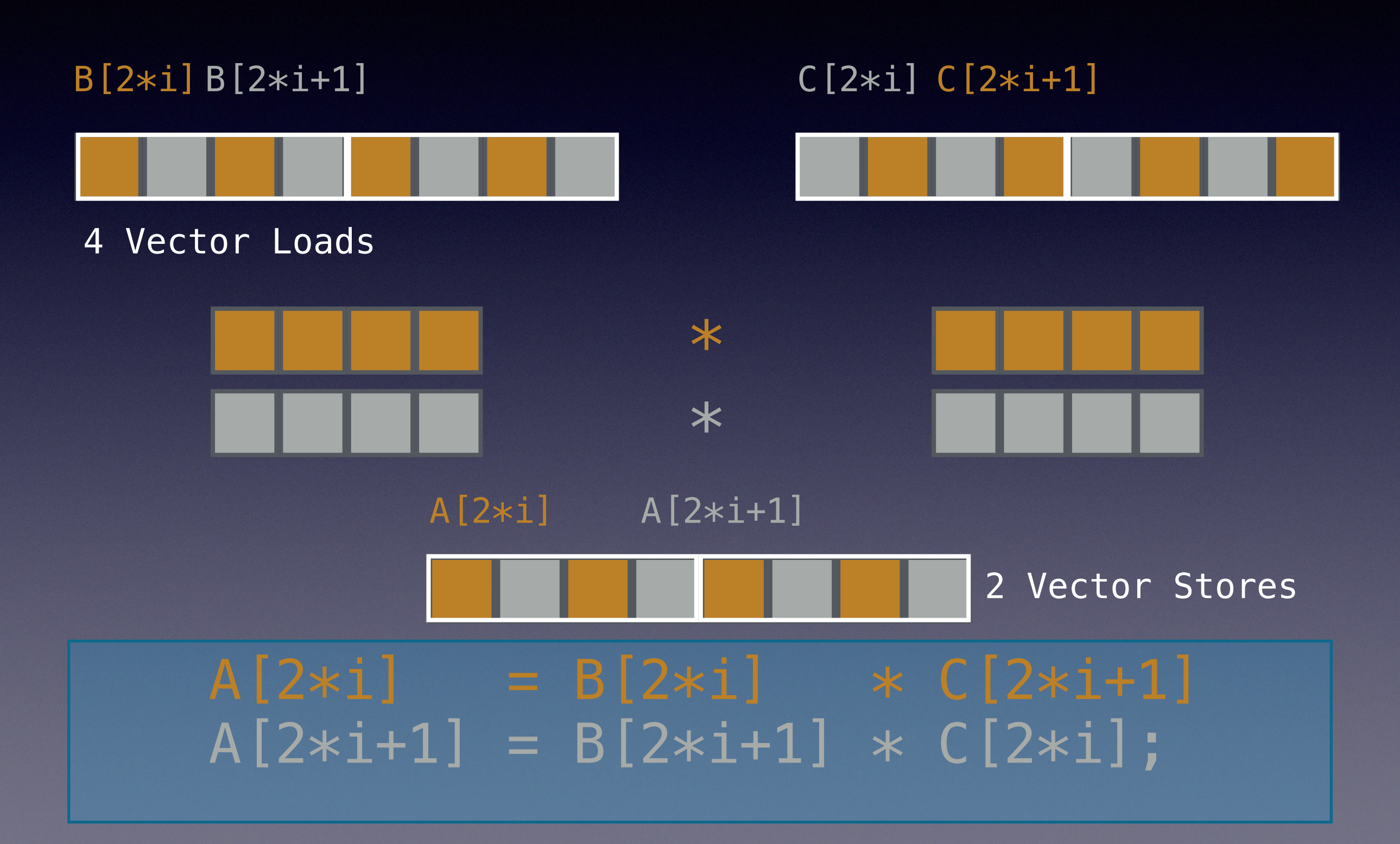

## SLP Vectorization

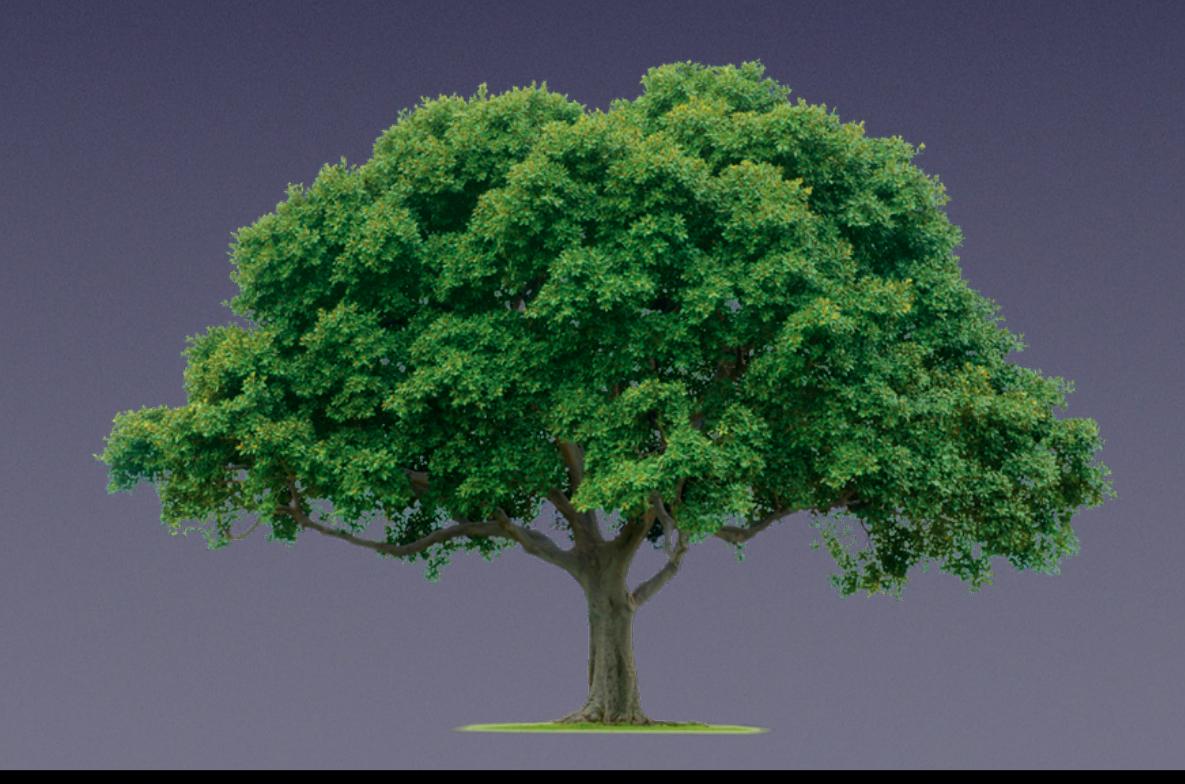

## SLP vectorizer

- Superword-Level Parallelism
- Combines multiple scalars into one vector operation
- Reduce code size and register pressure
- Excellent for graphics code that uses RGBA
- Example:

```
void foo(double *A, double *B) { 
 A[0] = B[0] + 56.0;A[1] = B[1] + 11.2;}
```
## Example

• 2X boost in performance on matmul\_f64\_4x4:

static void mul4(double \*0ut, double A[4][4], double B[4][4]) { unsigned n; double Res[16];

...

}

```
Res[ 0] = A[0][0]*B[0][0] + A[0][1]*B[1][0] + A[0][2]*B[2][0] + A[0][3]*B[3][0];Res[ 1] = A[0][0]*B[0][1] + A[0][1]*B[1][1] + A[0][2]*B[2][1] + A[0][3]*B[3][1];Res[ 2] = A[0][0]*B[0][2] + A[0][1]*B[1][2] + A[0][2]*B[2][2] + A[0][3]*B[3][2];Res[ 3] = A[0][0]*B[0][3] + A[0][1]*B[1][3] + A[0][2]*B[2][3] + A[0][3]*B[3][3];
```
#### How SLP Vectorization works

- Bottom-up search
- Vectorize profitable trees

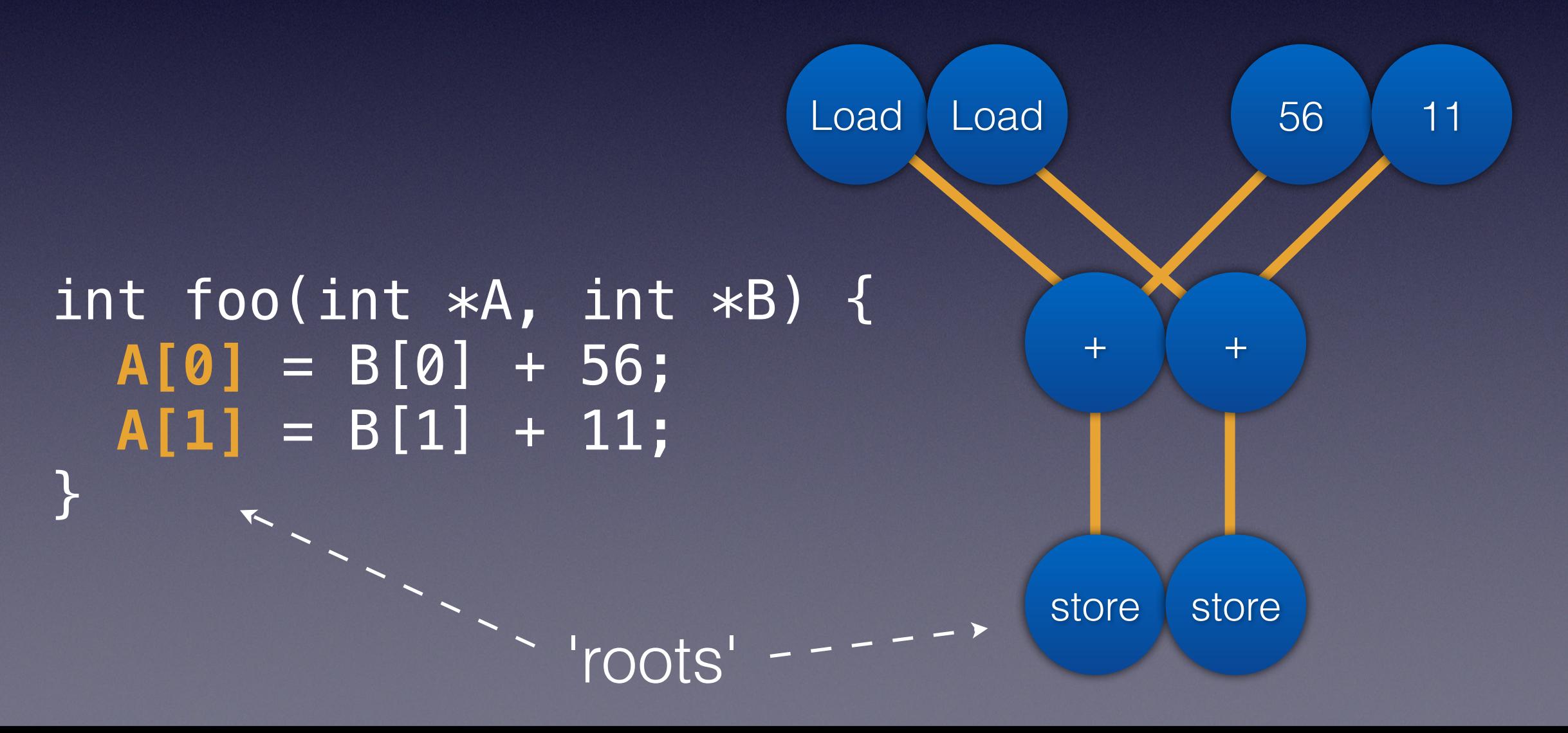

## SLP Vectorization Phases

- 1. Build a vectorizable tree
- 2. Estimate the cost of the tree
- 3. Vectorize the tree

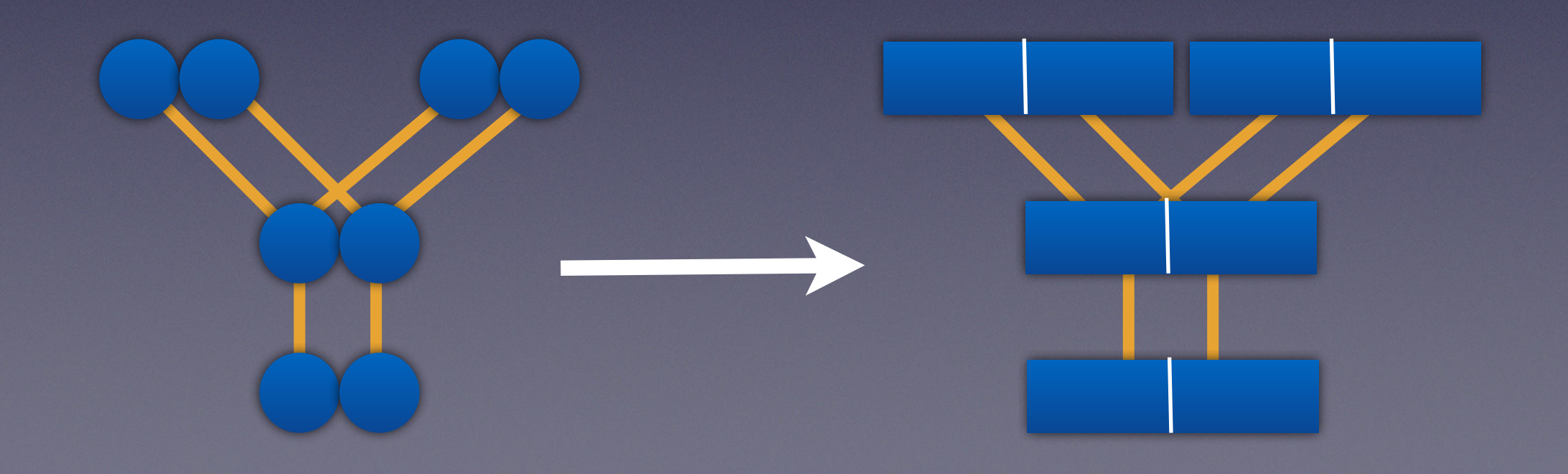

# Finding roots

- Consecutive stores
- Arithmetic reductions
- PHI node sequences
- Other popular patterns

 $A[i] = \dots$  $A[i+1] = ...$ 

 $sum += ...$  $sum += ...$ 

#### • Gather and broadcast sequences

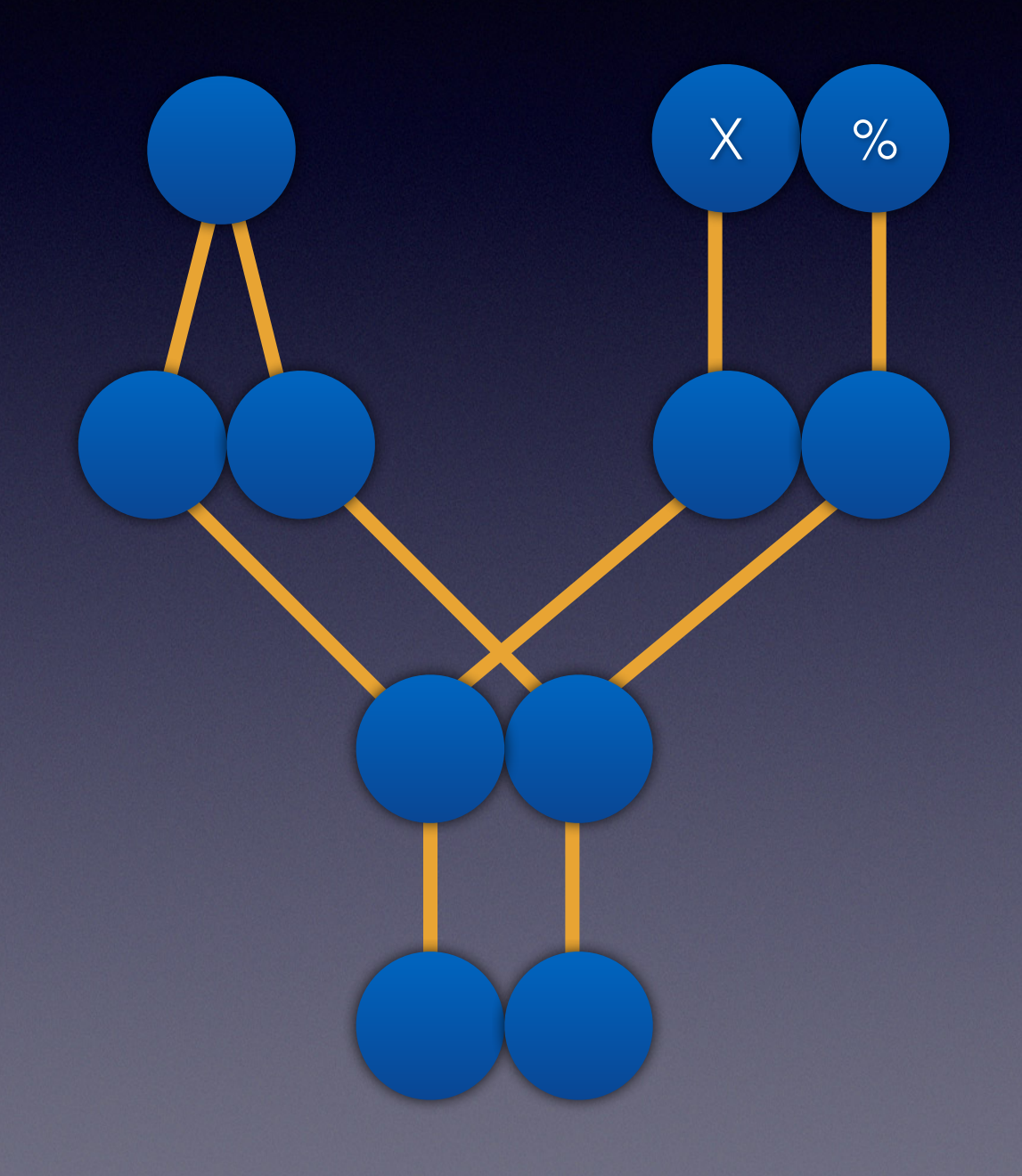

- Multiple basic blocks
- Vectorize PHIs to reduce register pressure

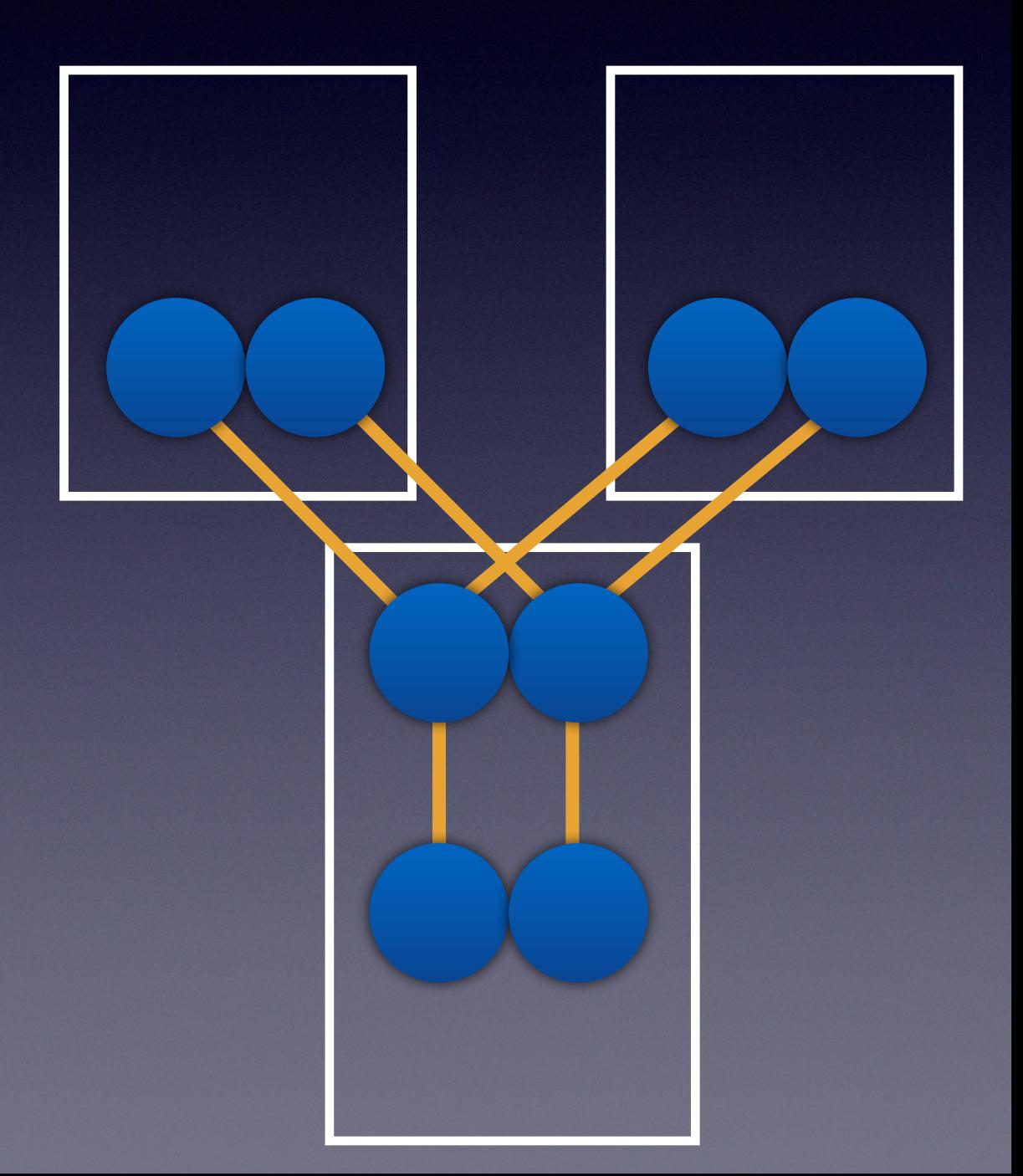

#### • Diamond-shaped tree graph

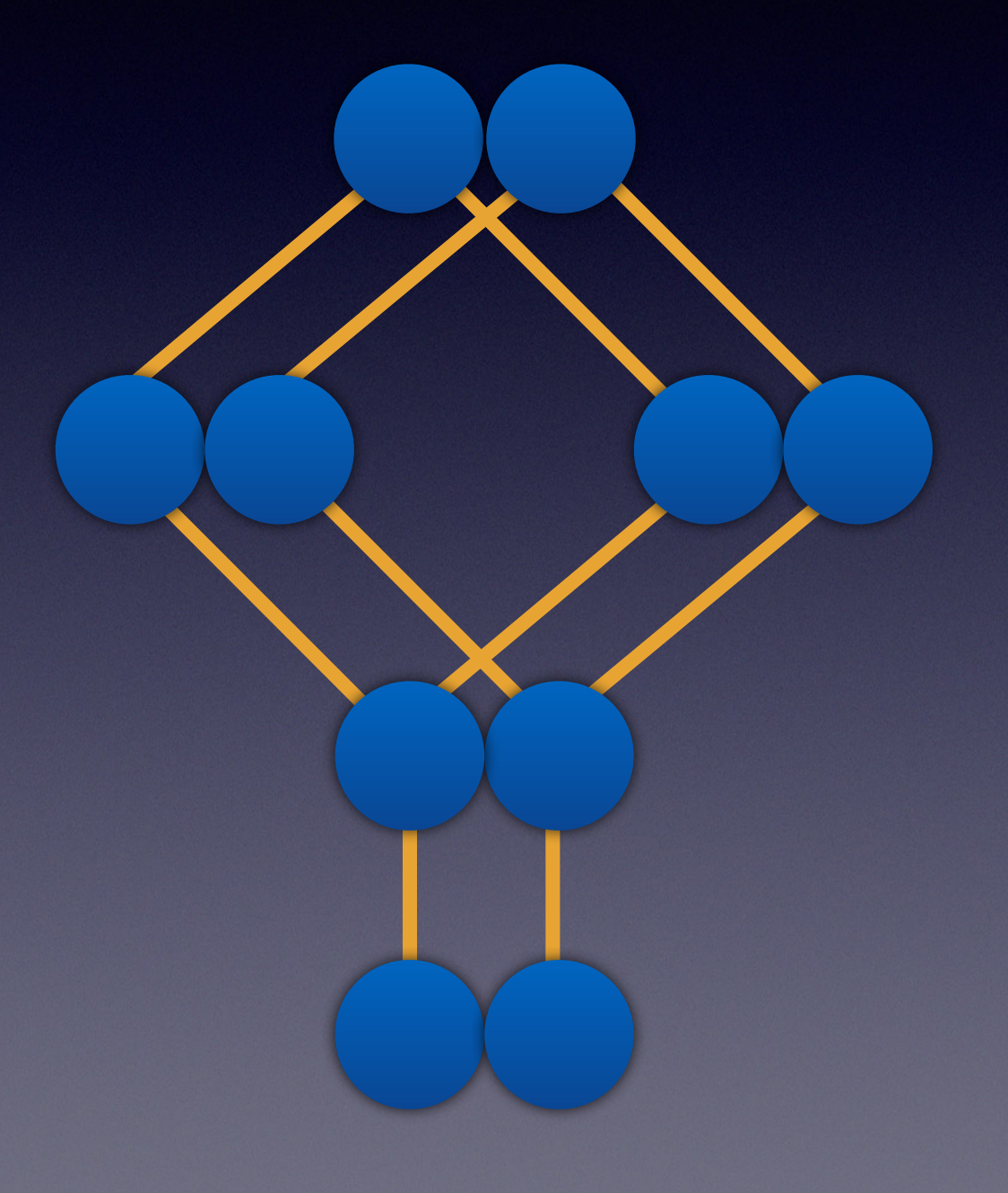

#### • Swizzle binary operations

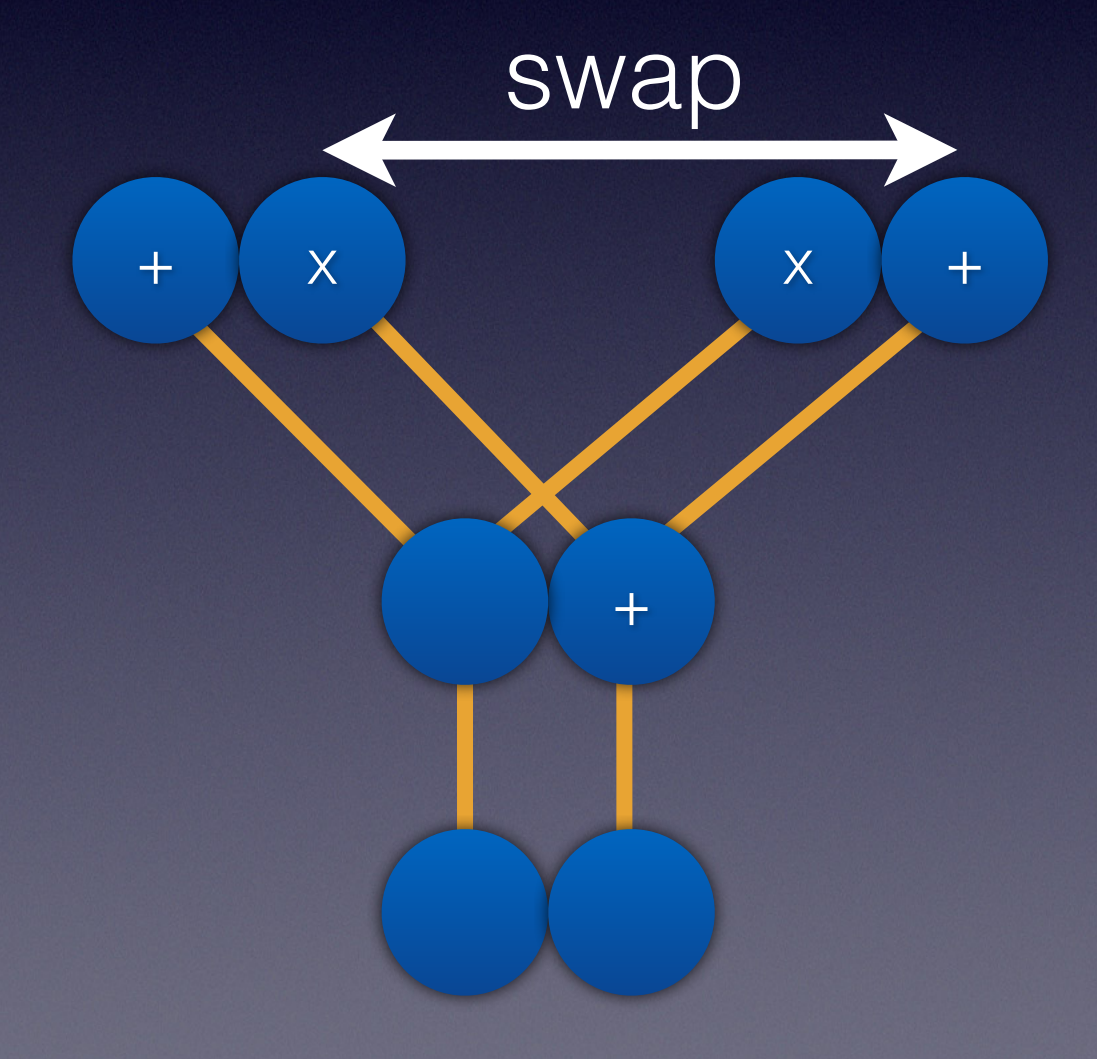

• External users

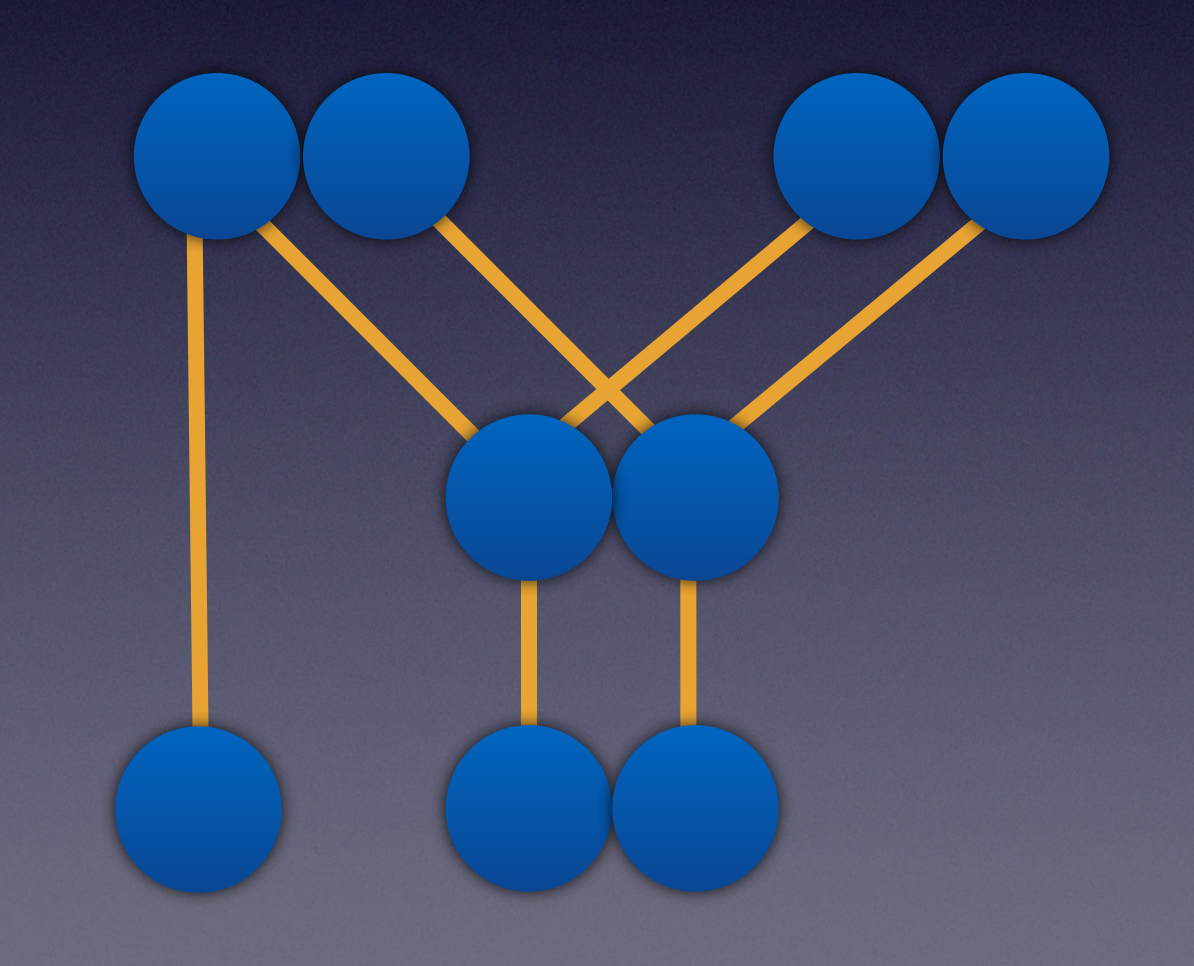

# TODO

- Function call vectorization
- Cost model for vector width = 3
- Loop aware multi-block cost model tuning
- Additional root patterns

# How can you help?

- Analyze workloads
- Benchmark LLVM
	- Compare to other compilers
	- Try different cpu features, vector width, etc
- Improve vector code generation and cost model
- Implement a new feature

Questions?